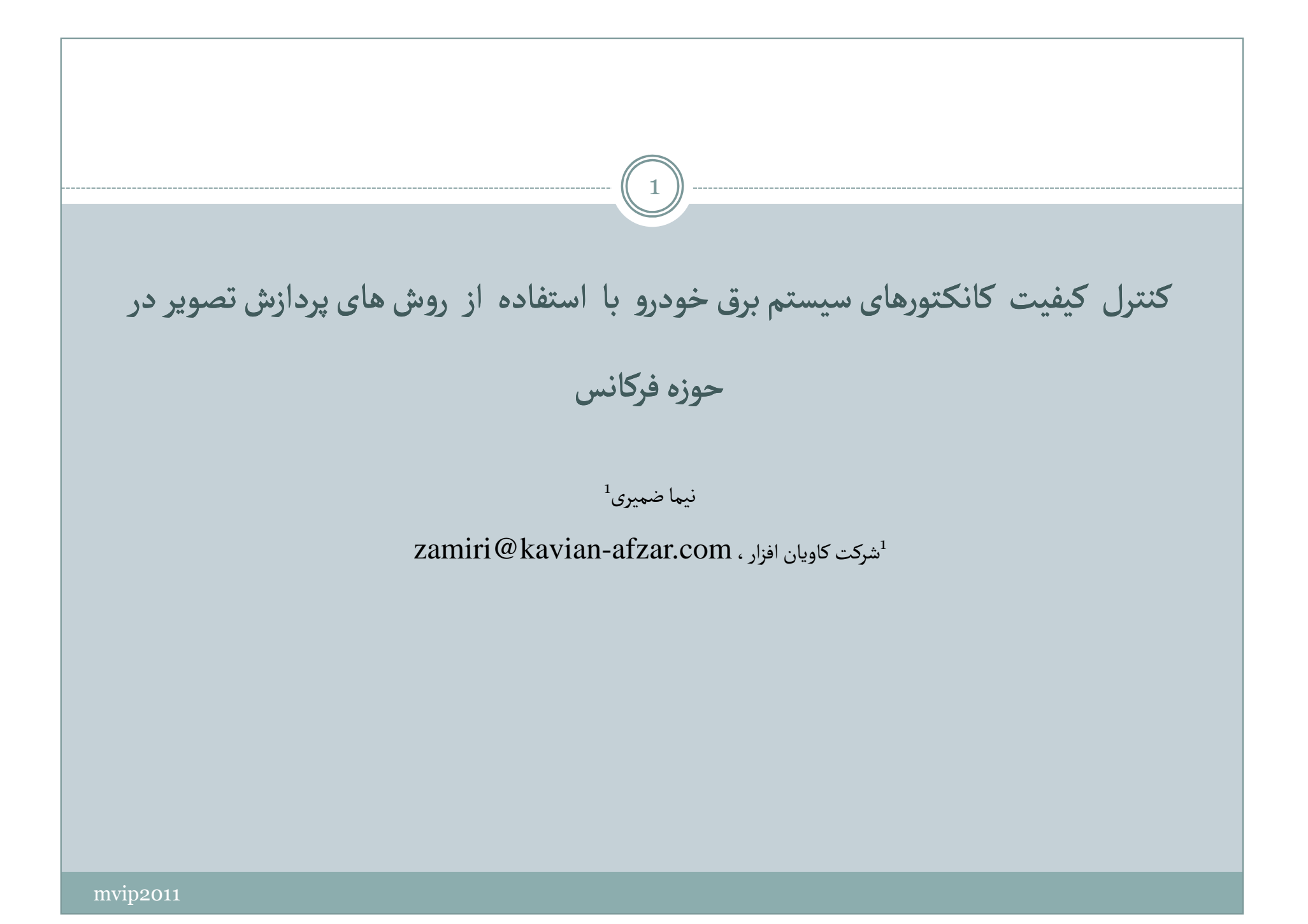

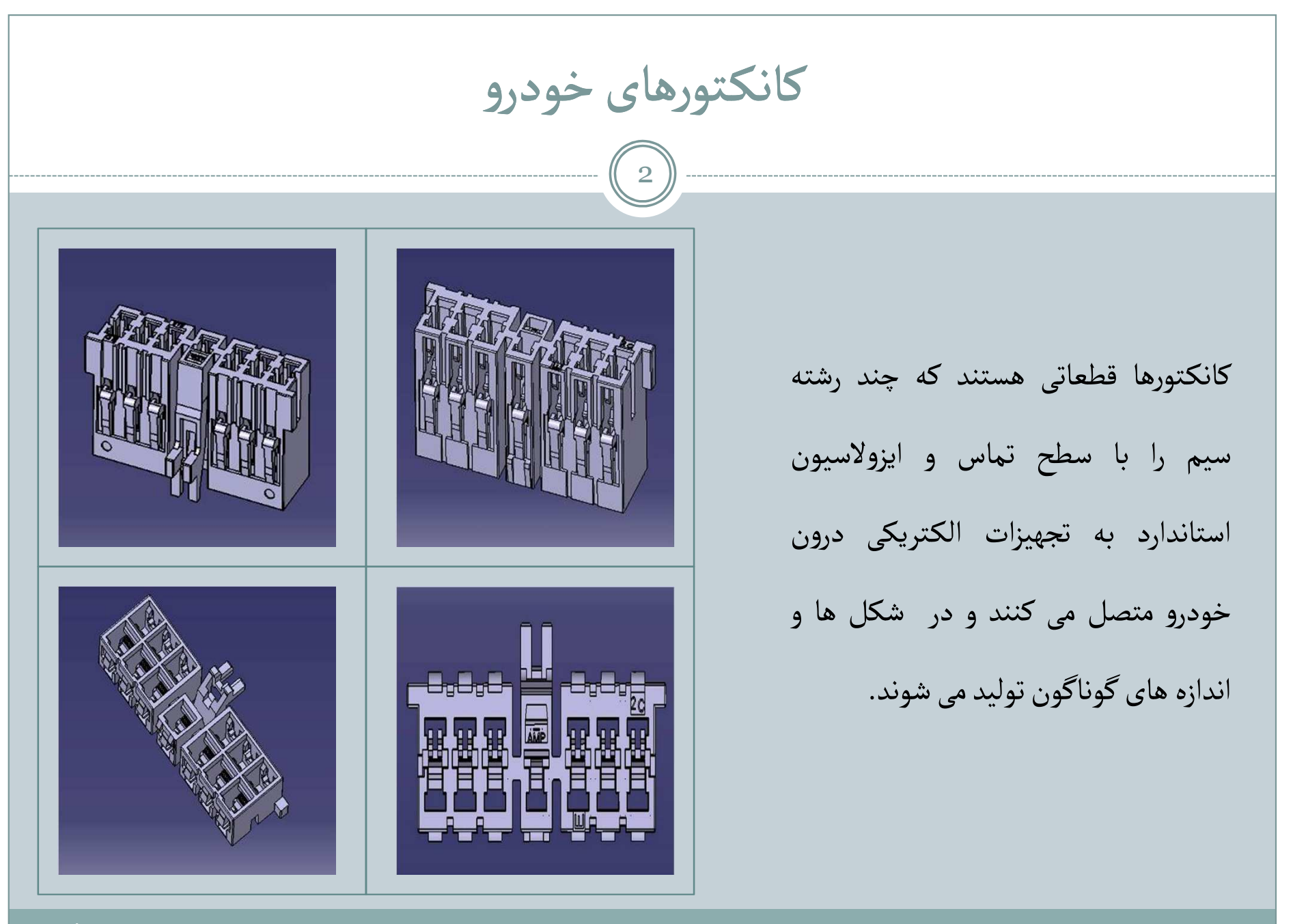

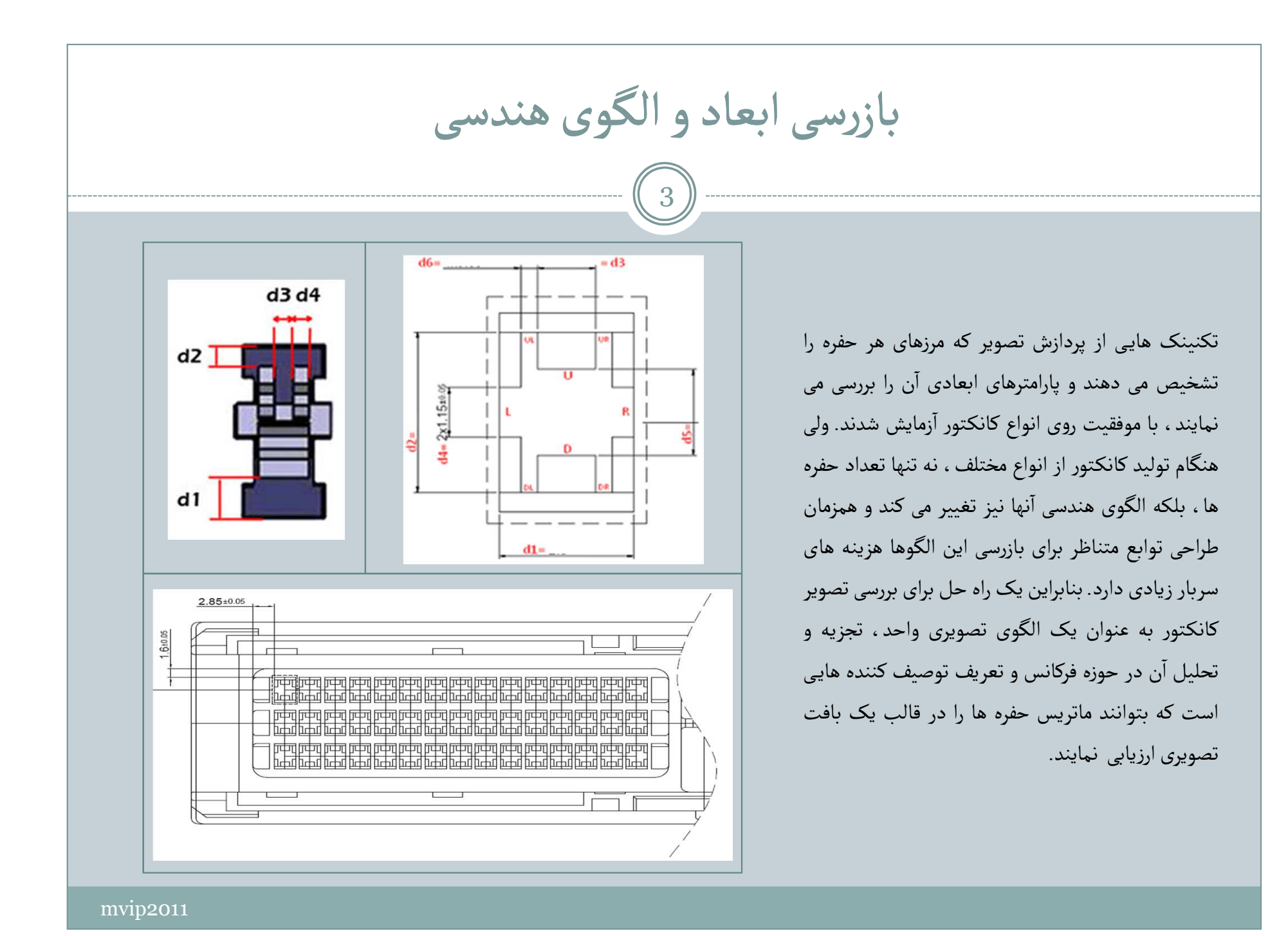

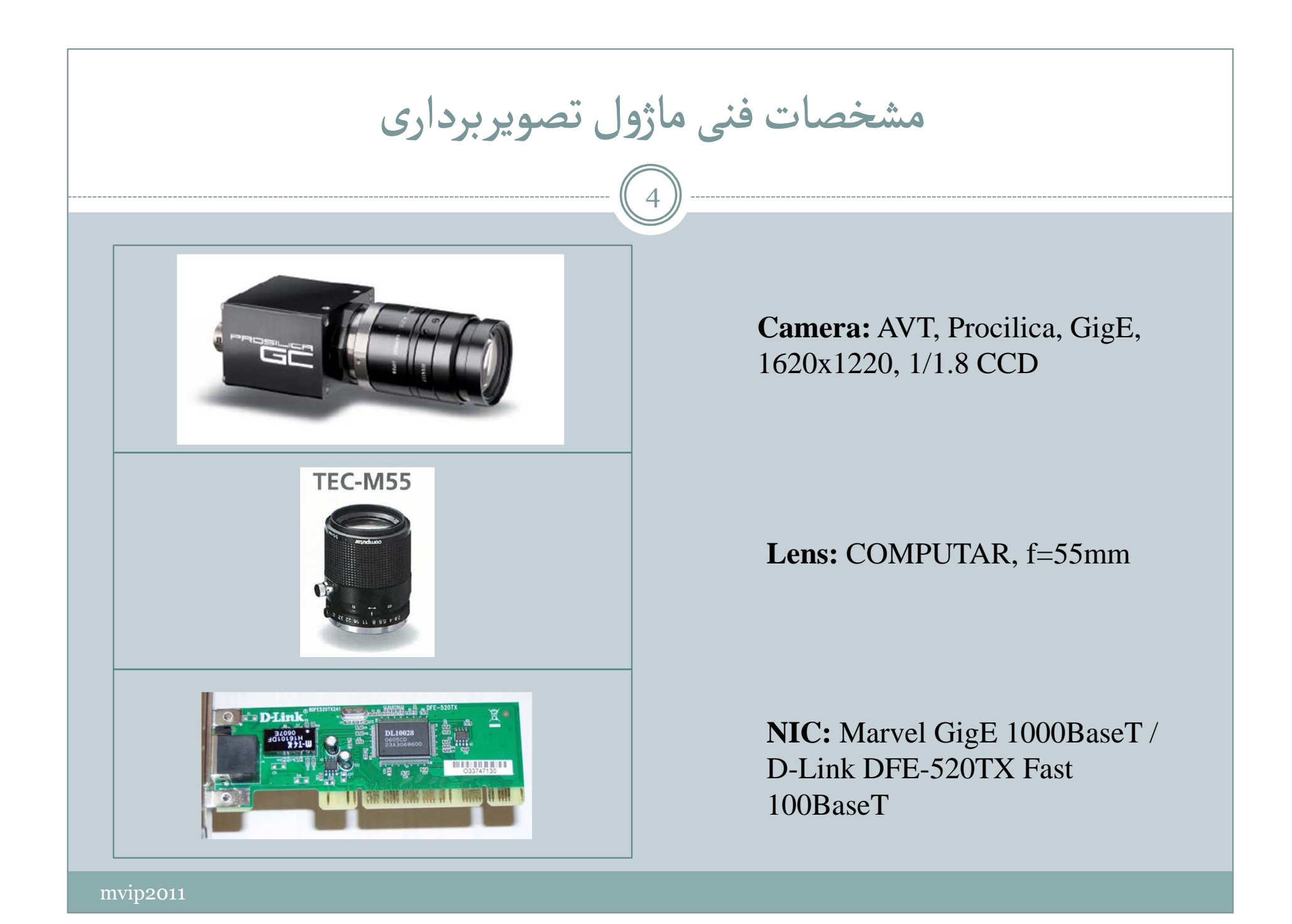

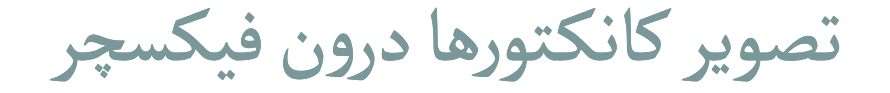

از آنجایی که سطح مقطع بازرسی در عمق 10 میلی متری قطعه قرار دارد ، نور پردازی از پشت آن انجام شده است. برای دستیابی به بزرگنمایـی مناسب 55 لنز از میلی متری و دوربین با ریزبینیبرای رسیدن به دقت اندازه گیری 50 میکرو متری از

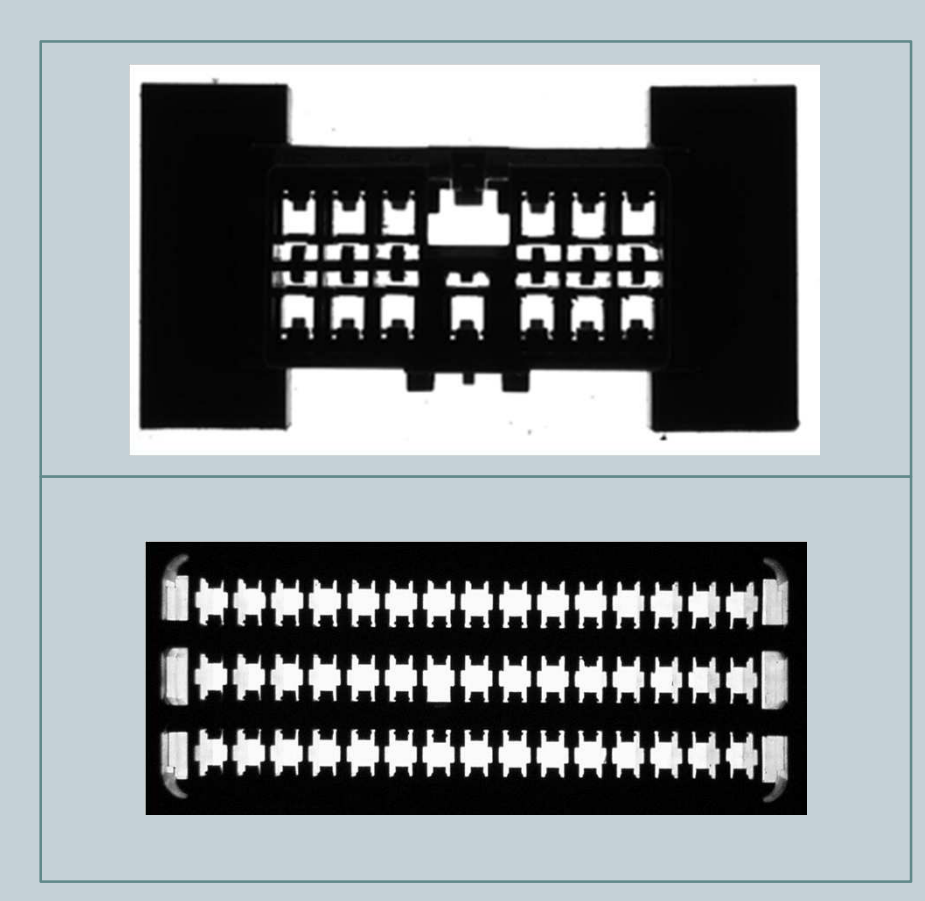

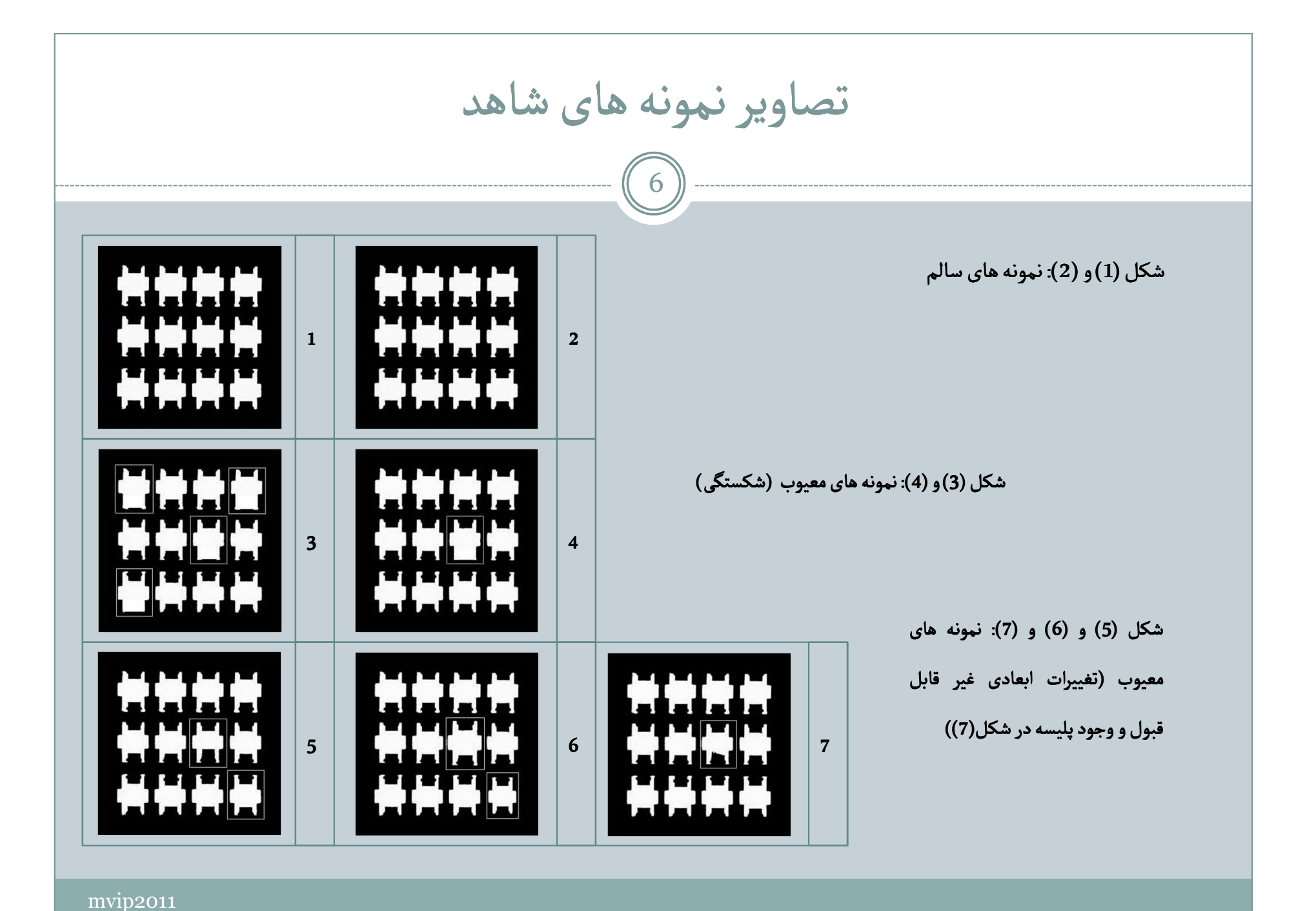

های مُ بررسی فرکانسدال در طیف توان تصویر

$$
F(u,v) = \sum_{x=0}^{N-1} \sum_{y=0}^{N-1} I(x,y) e^{-j2\pi (\frac{ux}{N} + \frac{vy}{N})}
$$
 (1)

$$
|F(u,v)| = \sqrt{R^2(u,v) + J^2(u,v)}
$$
 (2)

$$
P(u, v) = \log(1 + |F(u, v)|^2)
$$
 (3)

$$
S(f) = \frac{1}{f_2 - f_1} \left| \sum_{v=f_1}^{f_2} P^T(f, v) - \sum_{u=f_1}^{f_2} P(u, f) \right| \qquad (4)
$$

 اگر *(v,u(R*مؤلفه حقیقی و *(v,u(J*مؤلفه موهومیتبدیل فوریه تصویر *(v,u(F* باشند، طیف تصویر از  $P(u,v)$ و فرمول (2) و  $P(u,v)$  توان مقیاس شده آن از فرمول حدود و با5 پایین دو *2* و *f <sup>1</sup>*( 3 )محاسبه می شوند . *f* طرف فرکانس نایکوئیست ( $N\!/\!2$ ) انتخاب شده اند. فرکانس های غالبی در که سیگنال *(f(S* از یک مقدار اآستانه بیشتر باشند و در همه نمونه های شاهد مشاهده شوند را فرکانس های مُدال تصویر نامگذاری می کنیم.

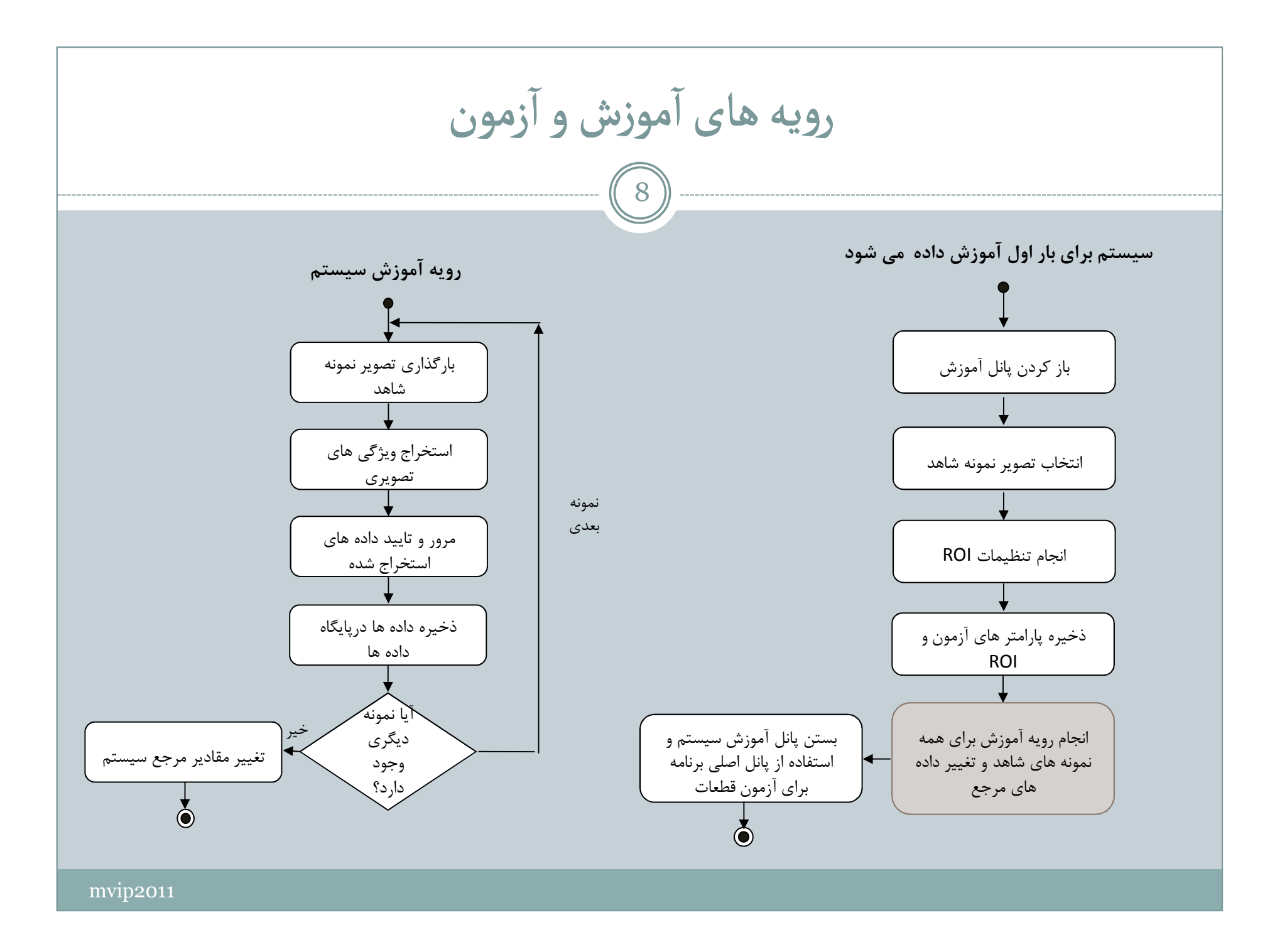

![](_page_8_Figure_0.jpeg)

![](_page_9_Figure_0.jpeg)

 $\binom{10}{$ 

![](_page_9_Figure_1.jpeg)

 در و شکل )4( *6* و *f <sup>4</sup>* ، *f <sup>3</sup>* ، *f <sup>1</sup>* در شکل ،)3( فرکانس های *f* فرکانس های  $f_{4}$ و  $f_{4}$  ظاهر نمی شوند. همینطور در شکل های (5) تا (7)، پروفایل فرکانسی نمونه های سالم مشاهده نمی شود. در نمونه های سالم فرکانس های  $f_{_I}$  تا  $f_{_6}$  درون بازه های مشخص تکرار شده اند. این تعداد و همینطور حدود دامنه تغییرات هر فرکانس را می توان تغییر داد. همه این فرکانس ها در یک تصویر باید دیده شوند و مشاهده نشدن هر یک از آنها می تواند نشانه وجود نقص در قطعه باشد.

معاسبه 
$$
S_{\alpha}
$$
 در مختصات قطبی

فرمول (5)

$$
S_{\alpha} = \sum_{i=1}^{N_2} \left| F(u, v) \right|
$$

im = double(imread('..\Samples\smp041223.jpg')); $imf = fftshift(fft2(im));$  $N = size(im,1)$ ; % N is even  $S_3 = 0$ ;  $S_6 = 0$ ; for  $v=1:N/2$ for u=1: $N/2$ if (v == round(u\*tan(pi/6)))  $S_30 = S_30 + abs(imf(u,v));$ endif  $(u == round(v/tan(pi/3)))$  $S_60 = S_60 + abs(imf(u,v));$ endendend

یعنی مجموع  $F(u,v)$  هایی که در  $S_{30}$ مختصات قطبی روی زاویه  $\alpha$  = 30° می افتند  $\tan (\textit{C\!C})$  ارگومان های  $u$  و  $v$  با توجه به مقدار می گرد شوند)

 $\mathcal{S}_{\boldsymbol{\alpha}}$  نتایج روش محاسبه

 $\widehat{12}$ 

![](_page_11_Picture_153.jpeg)

اگر داده های سالم را درون ناحیه 3000 > و  ${\cal S}_{30} < S_{30} < 3720$  خوشه  $\,$ بندی کنیم، توصیف کننده  $(\mathcal S_{g\theta}$ , می تواند تغییرات ابعادی حفره به را ها خوبیمشخص کند.

محاسبه ضریب همېستگی میان طیف تصاویر  
\n
$$
H = \rho.e^{-\lambda}
$$
,  $\lambda = \alpha(\frac{\rho}{\beta \frac{N}{2}})^2$  (6)  
\n $\phi$   
\n $\phi$   
\n $F_s$   
\n $F_s$   
\n $F_s$   
\n $F_s$   
\n $F_s$   
\n $F_s$   
\n $F_s$   
\n $F_s$   
\n $F_s$   
\n $F_s$   
\n $F_s$   
\n $F_s$   
\n $F_s$   
\n $F_s$   
\n $F_s$   
\n $F_s$   
\n $F_s$   
\n $F_s$   
\n $F_s$   
\n $F_s$   
\n $F_s$   
\n $F_s$   
\n $F_s$   
\n $F_s$   
\n $F_s$   
\n $F_s$   
\n $F_s$   
\n $F_s$   
\n $F_s$   
\n $F_s$   
\n $F_s$   
\n $F_s$   
\n $F_s$   
\n $F_s$   
\n $F_s$   
\n $F_s$   
\n $F_s$   
\n $F_s$   
\n $F_s$   
\n $F_s$   
\n $F_s$   
\n $F_s$   
\n $F_s$   
\n $F_s$   
\n $F_s$   
\n $F_s$   
\n $F_s$   
\n $F_s$   
\n $F_s$   
\n $F_s$   
\n $F_s$   
\n $F_s$   
\n $F_s$   
\n $F_s$   
\n $F_s$   
\n $F_s$   
\n $F_s$   
\n $F_s$   
\n $F_s$   
\n $F_s$   
\n $F_s$   
\n $F_s$   
\n $F_s$   
\n $F_s$   
\n $F_s$   
\n $F_s$   
\n $F_s$   
\n

نتایج روش محاسبه ضریب همبستگی

این توصیف کننده در تشخیص تفاوت های اندکابعادی و یا شکلی دو تصویر ، ضعیف است. این توصیف کننده در تشخیص پلیسه های کوچک قطعهنیز همین مشکل را دارد. ولی به هر حال وجود نقص در قطعه را هنگامی که درصد تغییرات زیاد باشد،بخوبی شناسایی می کند.

![](_page_13_Picture_118.jpeg)

![](_page_14_Figure_1.jpeg)

![](_page_15_Figure_0.jpeg)

![](_page_16_Picture_0.jpeg)